#### **Stacks**

#### Chapter 5

THIRD EDITION

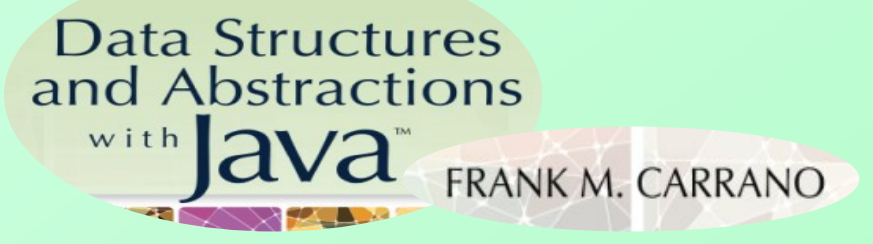

## **Contents**

- Specifications of the ADT Stack
- Interfaces and StackInterface
- How to use Stack methods
- Need for "Wrapper" classes
	- And how to use their utility methods
- Using a Stack to Process "postfix" Algebraic Expressions
	- Reading a string and extracting "tokens"
	- Processing tokens with a stack
- The Program Runtime Stack
- Java Class Library: The Class **Stack**

# Specifications of a Stack

- Organizes entries according to order added
- All additions added to one end of stack
	- Added to "top"
	- Called a "push"
- Access to stack restricted
	- Access only top entry
	- Remove called a "pop"

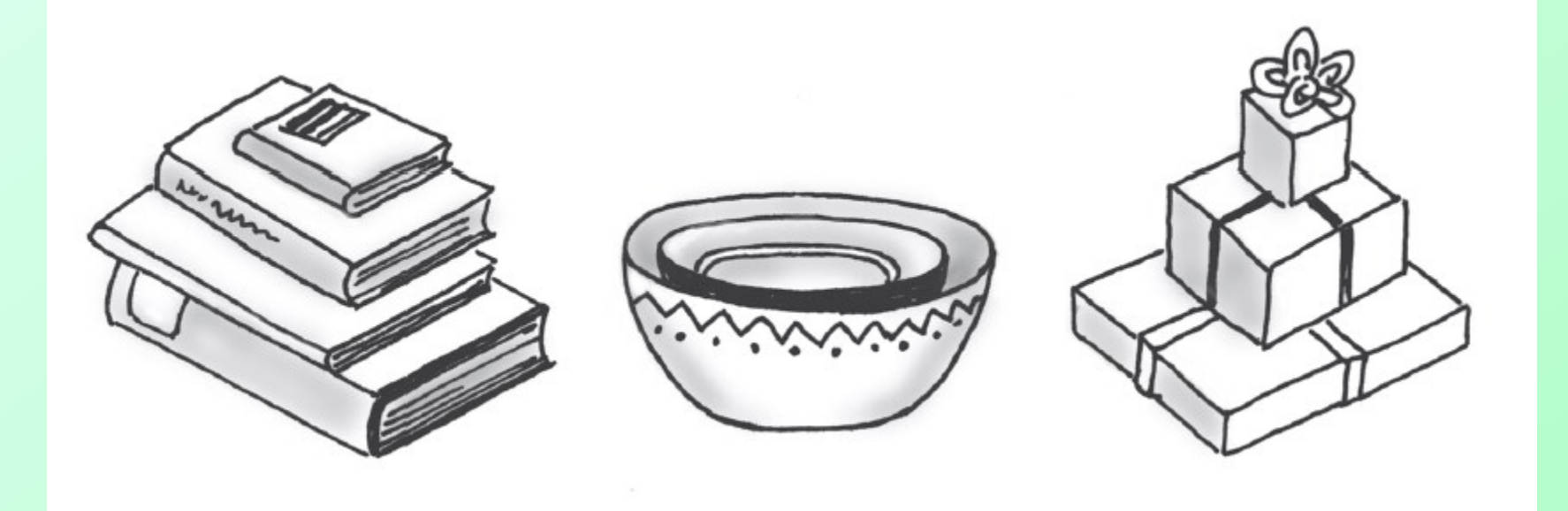

#### Figure 5-1 Some familiar stacks

#### All Stack-capable classes must implement these methods

#### interface StackInterface<T>

#### **Constructor Summary**

(Constructors provided by implementing classes)

#### **Method Summary**

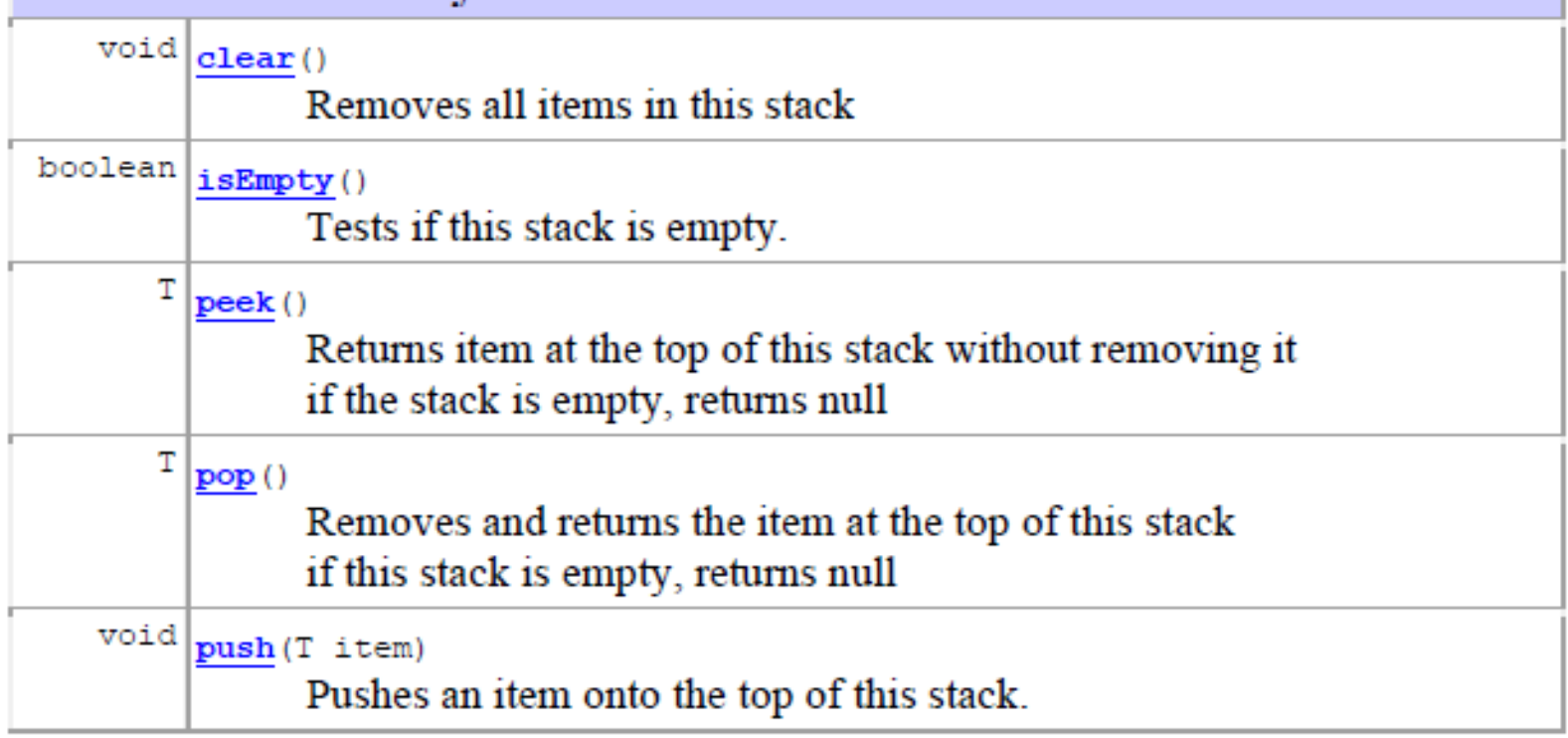

**{**

## public interface StackInterface < T > **Stack Interface**

**/\*\* Adds a new entry to the top of this stack. @param newEntry an object to be added to the stack \*/ public void push (T newEntry);**

**/\*\* Removes and returns this stacks top entry. @return either the object at the top of the stack or, if the stack is empty before the operation, null \*/ public T pop ();**

```
/** Retrieves this stacks top entry.
@return either the object at the top of the stack or null if
the stack is empty */
public T peek ();
```

```
/** Detects whether this stack is empty.
@return true if the stack is empty */
public boolean isEmpty ();
```

```
/** Removes all entries from this stack */
public void clear ();
```
**} // end StackInterface**

# What is an Interface?

- Like a class, except none of the methods defined
	- Only "signatures" showing what they take/return
	- Uses keyword interface rather than class
	- Like a Contract
		- If a class satisfies methods in StackInterface
		- it can be used interchangeably with any other class that satisfies method in StackInterface
	- Allows multiple implementations for a given ADT,

# BlueJ showing StackInterface and 2 classes that implement it

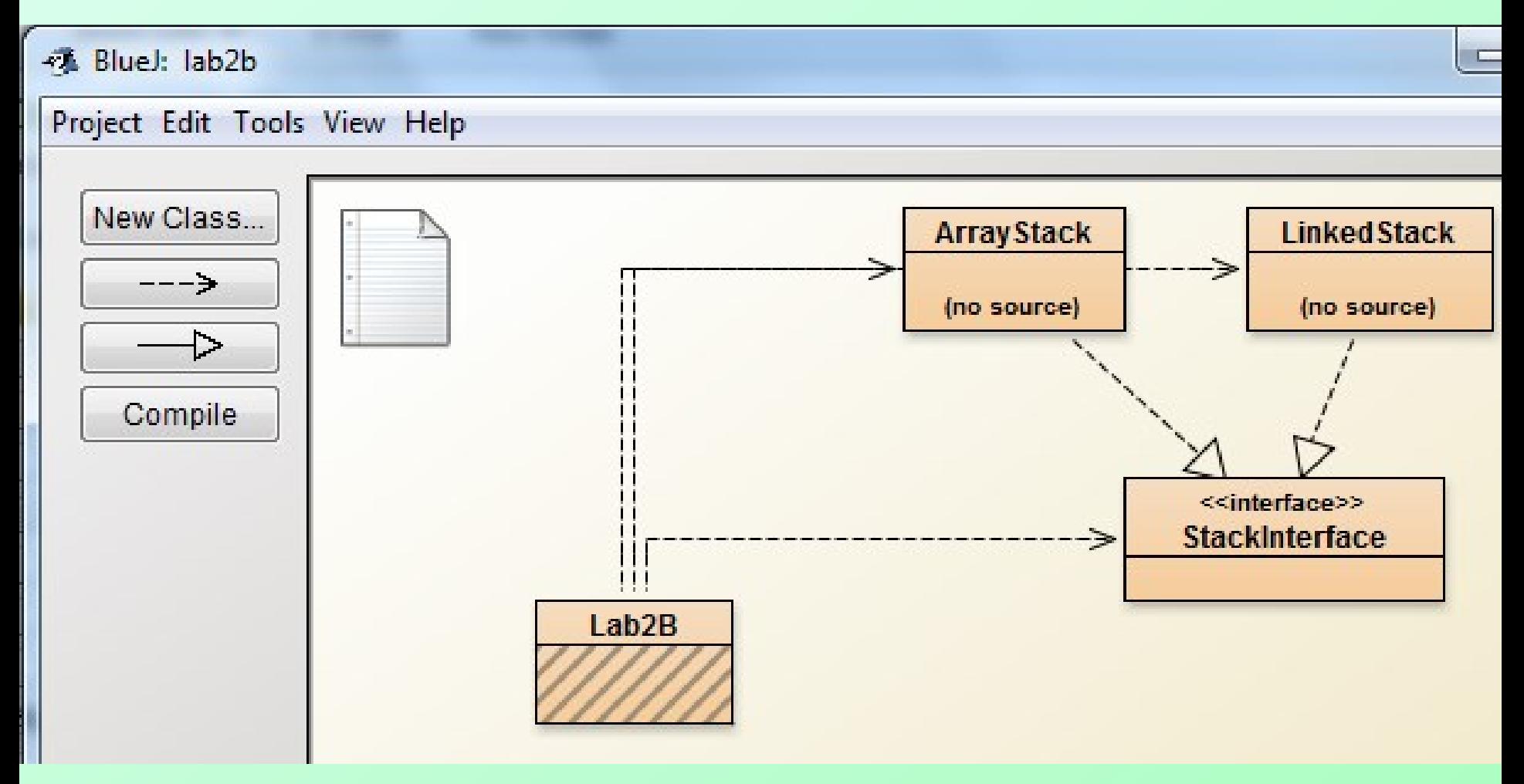

# Stack Implementation 1)-- ArrayStack

• For an ArrayStack, we choose to represent data using an internal array

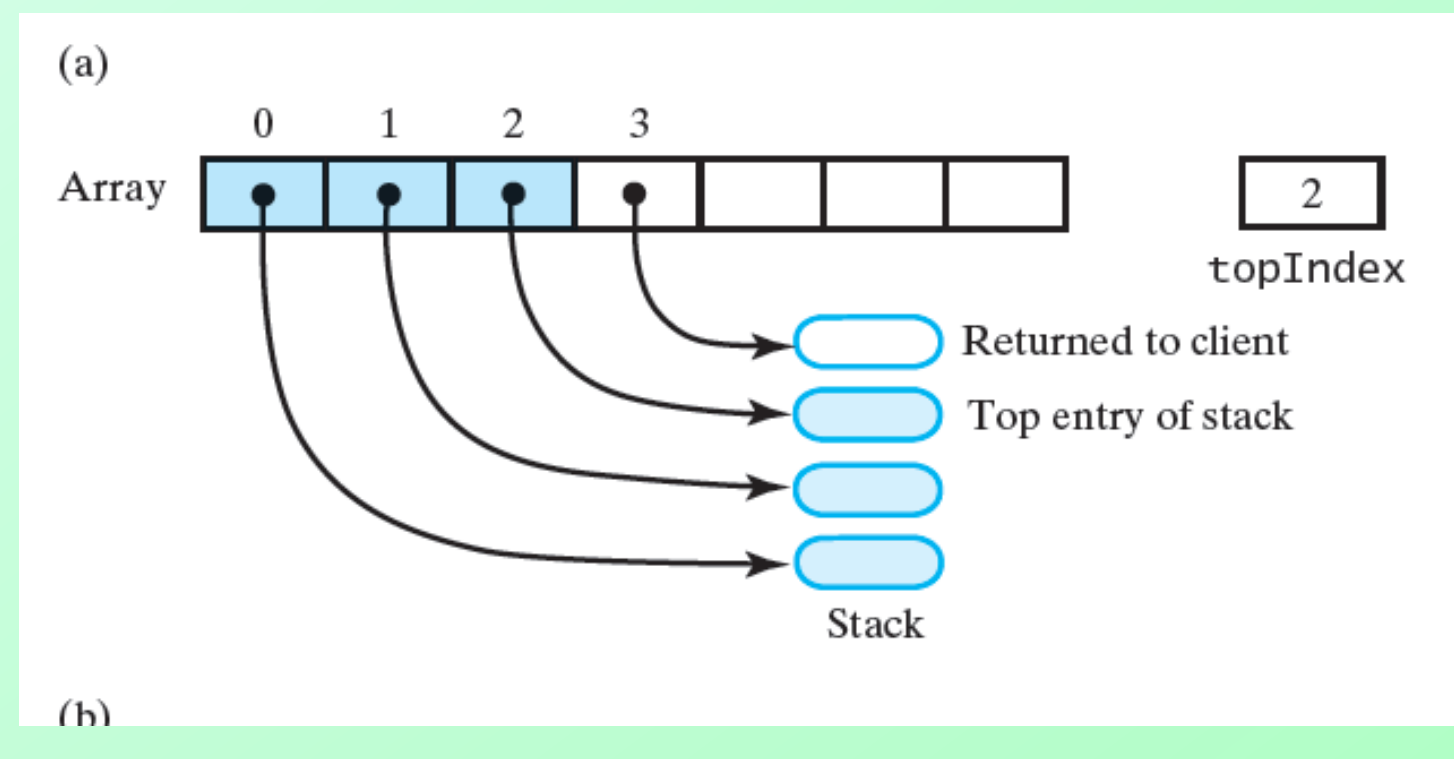

# Stack Implementation 2)-- LinkedStack

• For a LinkedStack we choose to represent data using a linked chain of nodes:

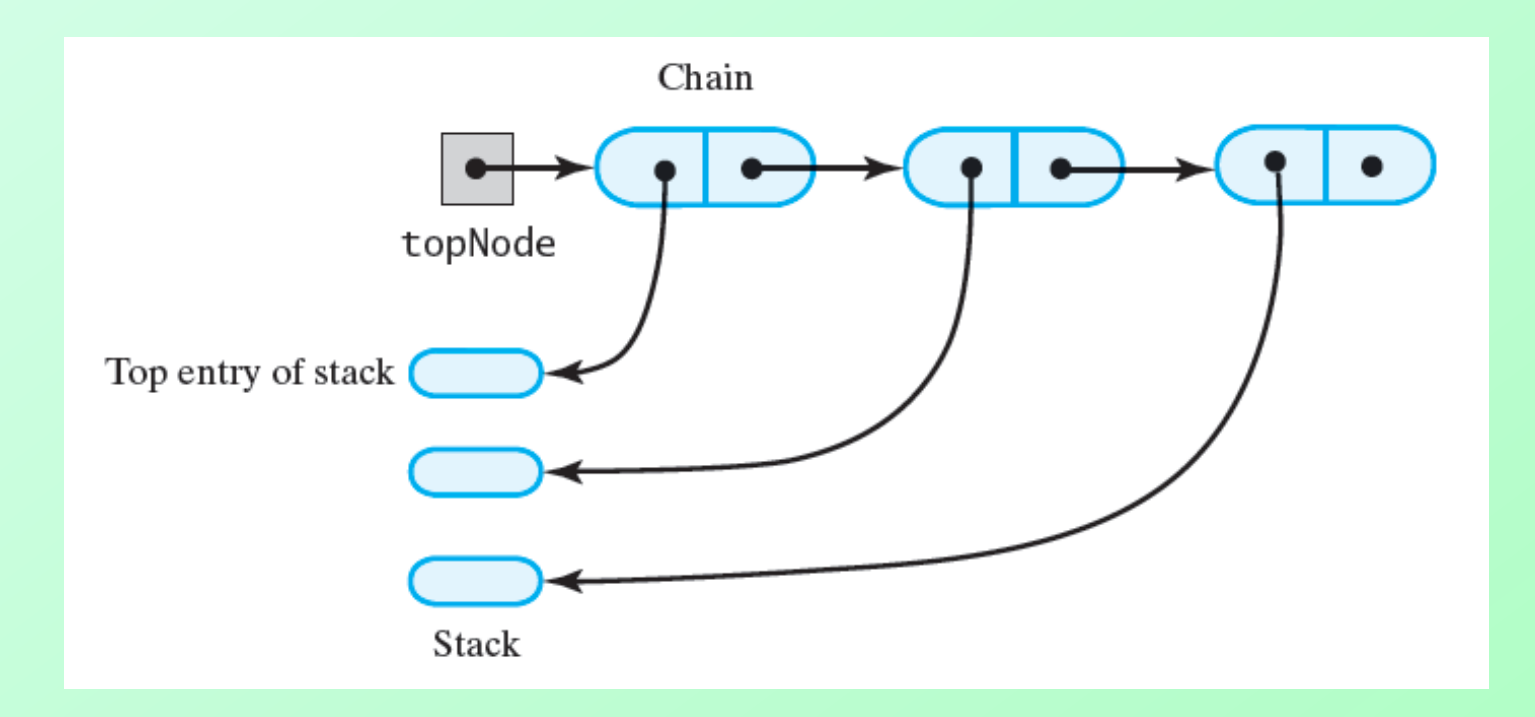

• Both approaches have pros and cons

## Interfaces allow flexibility

- If both ArrayStack and LinkedStack implement StackInterface, we can use either one in a program that calls for stacks.
- Depending on our app, one or the other might perform better.
- Regardless of which we use, all stack code except instantiation is same

# Using Class Stack

#### • Example usage

```
StackInterface \& Stringstack = new OurStack \& StringSstringStack.push("Jim");
stringStack.push("Jess");
stringStack.push("Jill");
stringStack.push("Jane");
stringStack.push("Joe");
String top = stringStack.peek(); // returns "Joe"
System.out.println(top + " is at the top of the stack.");
top = stringStack.pop(); // removes and returns "Joe"
System.out.println(top + " is removed from the stack.");
top = stringStack, peek(); // returns "Jane"
System.out.println(top + " is at the top of the stack.");
top = stringStack.pop(); // removes and returns "Jane"
System.out.println(top + " is removed from the stack.");
```
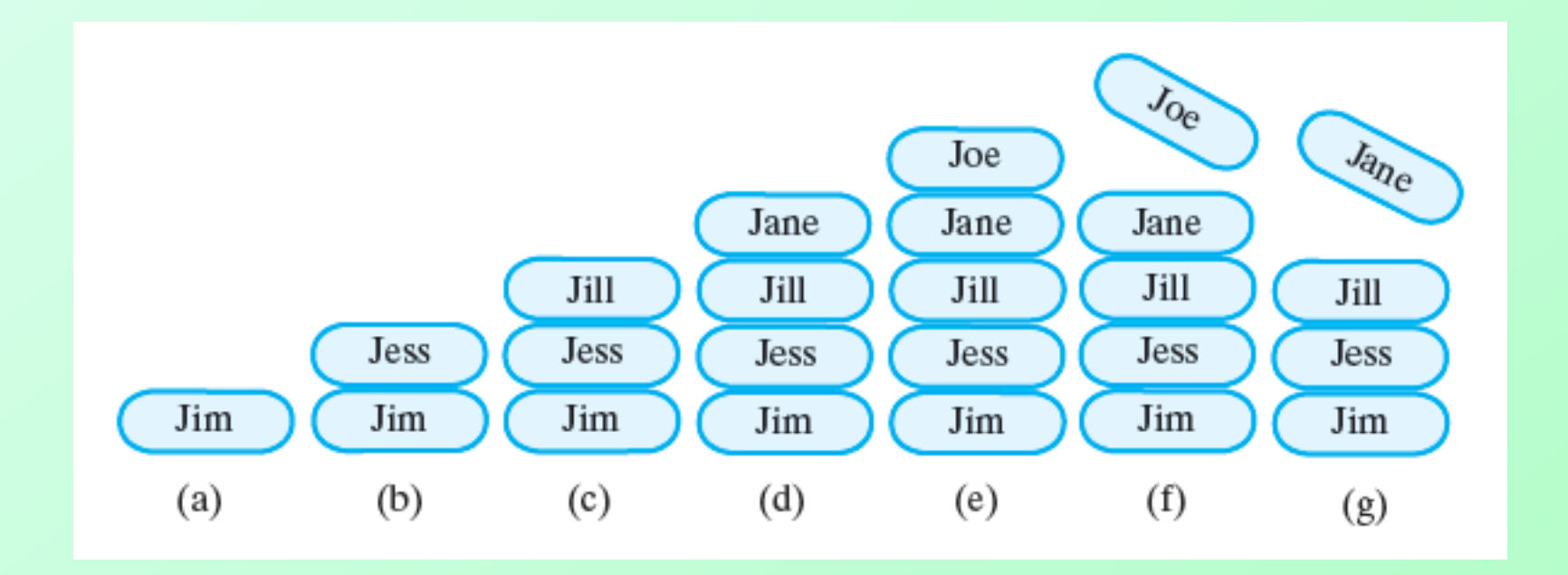

Figure 5-2 A stack of strings after (a) **push** adds Jim; (b) **push** adds Jess; (c) **push** adds Jill; (d) **push** adds Jane; (e) **push** adds Joe; (f ) **pop**  retrieves and removes Joe; (g) **pop** retrieves and removes Jane

Question 1 After the following statements execute, what string is at the top of the stack and what string is at the bottom?

```
StackInterface<String> stringStack = new 0urStack<String>();
stringStack.push("Jim");
stringStack.push("Jess");
stringStack.pop();
stringStack.push("Jill");
stringStack.push("Jane");
stringStack.pop();
```
Question 2 Consider the stack that was created in Question 1, and define a new empty stack nameStack.

- Write a loop that pops the strings from stringStack and pushes them onto nameStack. a.
- b. Describe the contents of the stacks stringStack and nameStack when the loop that you just wrote completes its execution.
- 1. Jill is at the top, and  $Jim$  is at the bottom.
- $2.$ **a.** StackInterface<String> nameStack =  $new$  LinkedStack<String>(); while (!stringStack.isEmpty()) nameStack.push(stringStack.pop());
	- **b.** stringStack is empty, and nameStack contains the strings that were in stringStack but in reverse order (Jim is at the top, and  $Jill$  is at the bottom).

# Do Lab 2B **Practice Problems 1 & 2 Now**

- 
- 
- 
- 
- 
- 

### Need for Wrapper classes

- Bag or a Stack, List or Queue
	- all use an internal array of Object references.
- We can make Bags or Stacks of
	- String, Item, Name, Student, etc.

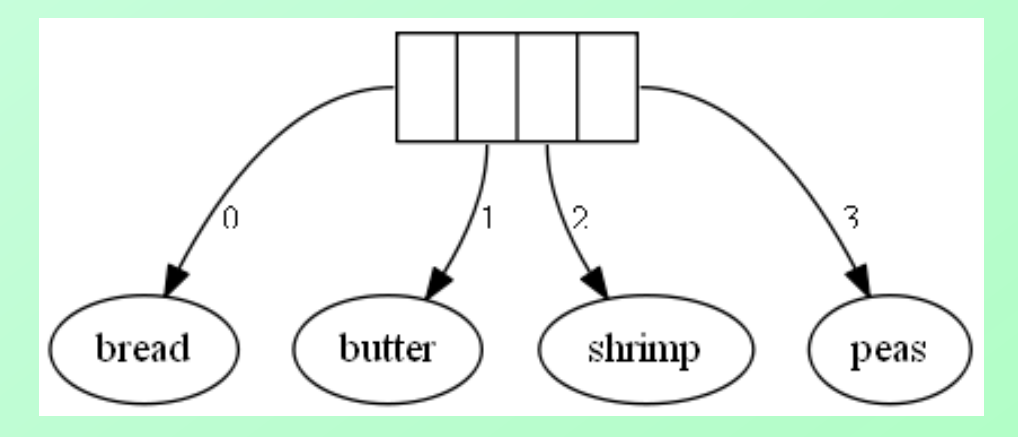

# Need for Wrapper classes (2)

- But primitive collections are not allowed:
	- Bag<double> Stack<char>
- To get around this, Java provides
	- Wrapper classes
		- Double, Integer, Boolean, Character, etc
		- These classes wrap primitive values in an object
		- Provide "autoboxing" and "auto-unboxing" to make them mostly the same as working with primitives

// A Double is an object that holds a double primitive valu Double number = new Double(2.34); // this is an object of // this is a primitive double value =  $2.34$ ;

value = number; // autounboxing -- pulls primitive out of object number = value; // autoboxing -- puts primitive into object

# Static Methods in Wrapper **Classes**

- The Wrapper classes provide a wide variety of "utility" methods for working with associated primitive counterparts.
	- **Suppose we have** 
		- $\cdot$  char symbol = 'x';
	- [Character c](http://docs.oracle.com/javase/7/docs/api/java/lang/Character.html)lass has methods to tell if a char is a
		- alphabetical letter Character. is Alpha (symbol)
		- digit Character.isDigit(symbol)
	- **[Integer c](http://docs.oracle.com/javase/7/docs/api/java/lang/Integer.htmlparseInt(java.lang.String))lass has methods to convert String to int** 
		- Integer.parseInt("125"); lnteger.parseInt("hello");

# Demo this in lab now, Problems 3 and 4

# Using a Stack to Process Algebraic Expressions

- Algebraic expressions composed of
	- Operands (variables, constants)
	- $\blacksquare$  Operators  $(+, -, /, *, \land)$
- Operators can be unary or binary
- Different precedence notations
	- $\blacksquare$  Infix  $a + b$
	- $\blacksquare$  Prefix  $+$  a b
	- $\blacksquare$  Postfix a b +  $\blacktriangleleft$  we focus on this one

# Using a Stack to Process Algebraic Expressions

- Precedence must be maintained
	- Order of operators
	- Use of parentheses (must be balanced)
- Use stacks to evaluate parentheses usage
	- **Scan expression**
	- Push symbols
	- Pop symbols

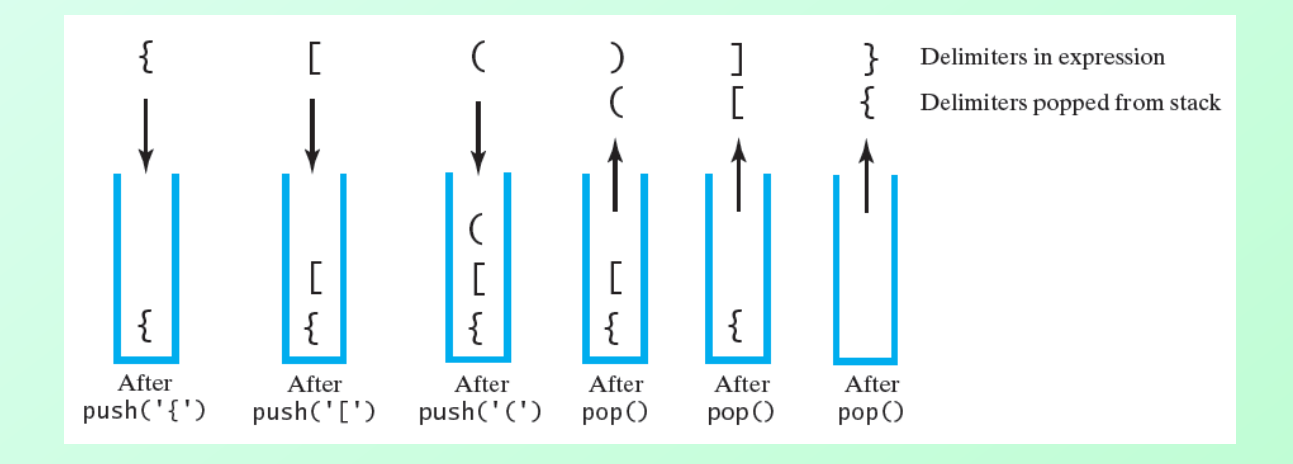

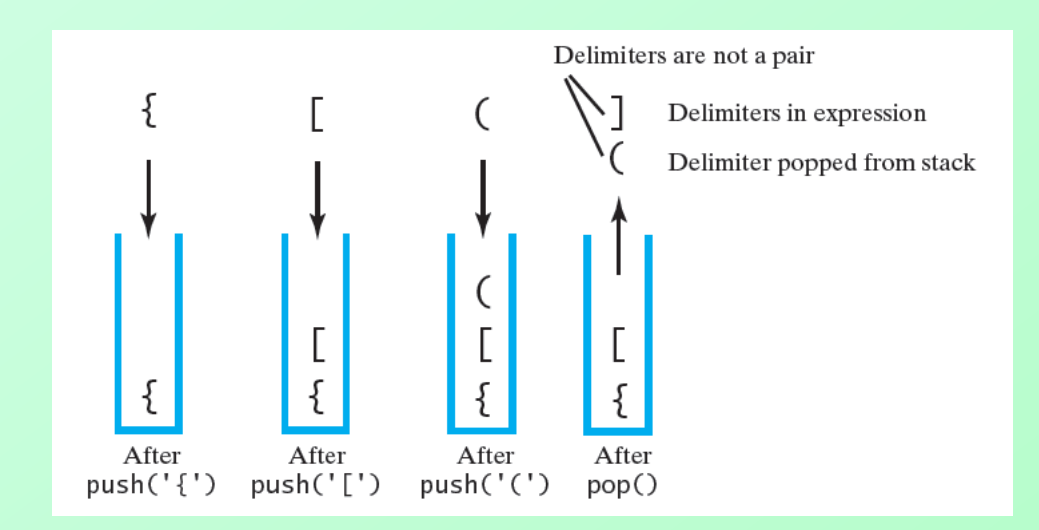

Figure 5-3 The contents of a stack during the scan of an expression that contains (a) balanced delimiters  $\{ [ () ] \}$ and (b) unbalanced delimiters { [ ( ] ) }

# Hardware-level Processing of Algebraic Expressions

Consider the arithmetic statement in the assignment statement:

 $x \leq a * b + c$ 

Compiler must generate machine instructions

- 1. LOAD a
- 2. MULT b
- 3. ADD c

#### 4. STORE x

Note: this is "infix" notation

The operators are between the operands

# RPN or Postfix Notation

- Most compilers convert an expression in *infix* notation to *postfix*
	- the operators are written after the operands
- So  $a * b + c$  becomes a  $b * c + c$
- Advantage:
	- expressions can be written without parentheses

### Postfix and Prefix Examples

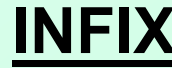

- **A + B**
- **A \* B + C**
- **A \* (B + C)**
- **A - (B - (C - D))**
- **A - B - C - D**

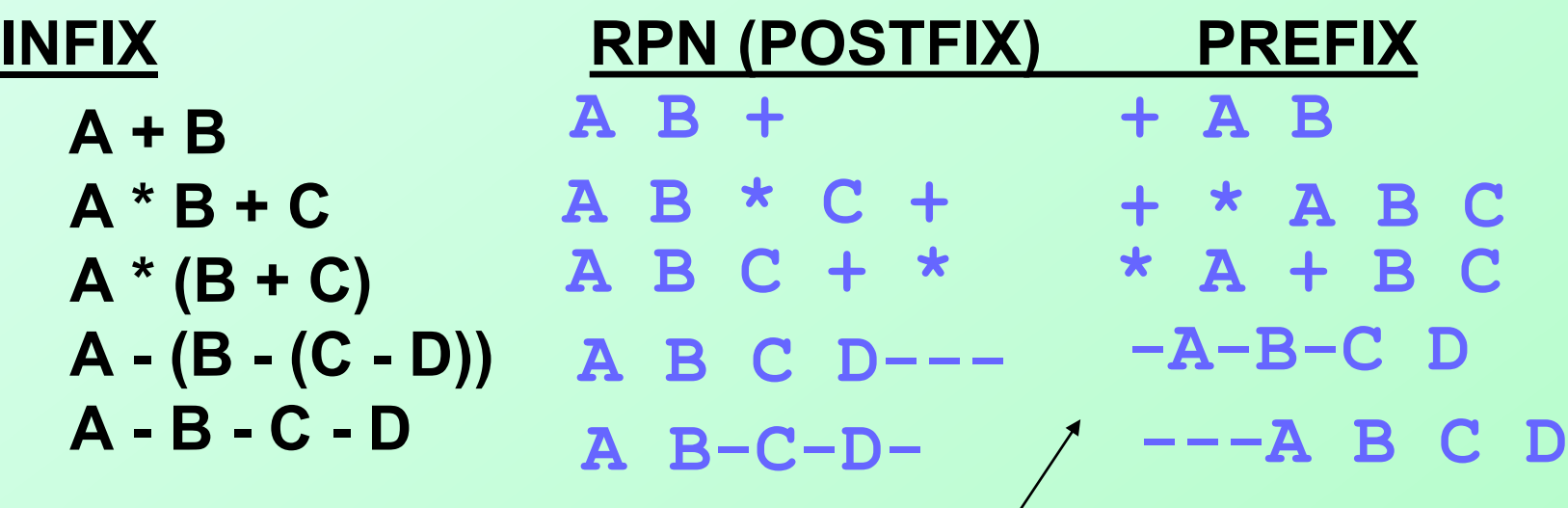

Prefix : Operators come before the operands

# Evaluating RPN Expressions

*"By hand" (Underlining technique)*:

- 1. Scan the expression from left to right to find an operator.
- 2. Locate ("underline") the last two preceding operands and combine them using this operator.
- 3. Repeat until the end of the expression is reached.

Example:

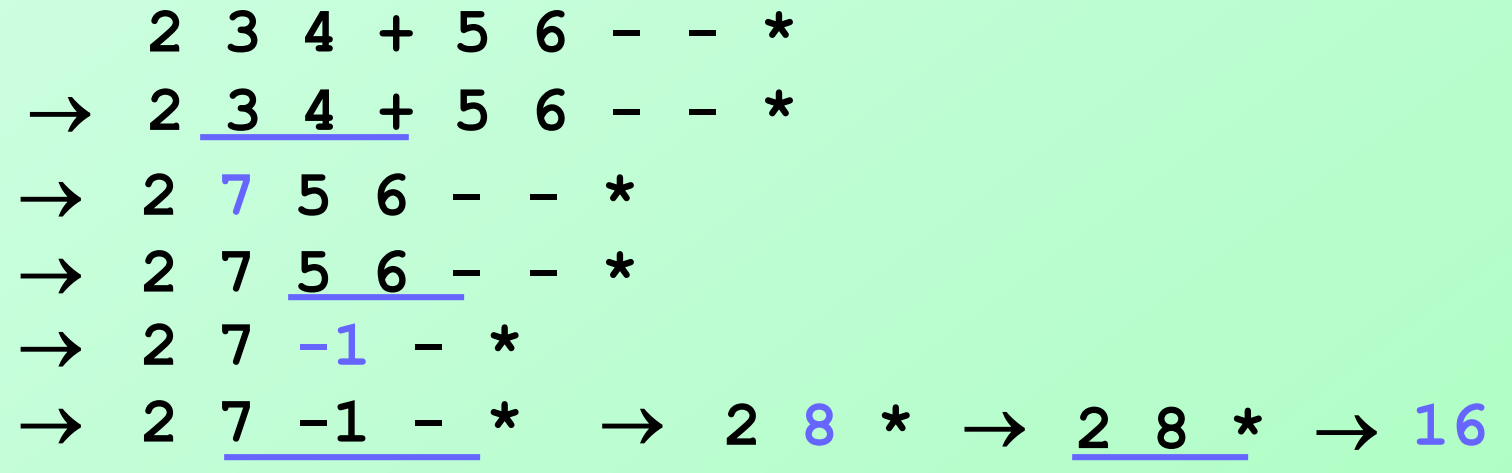

Question 7 Using the previous algorithm, evaluate each of the following postfix expressions. Assume that  $a = 2$ ,  $b = 3$ ,  $c = 4$ ,  $d = 5$ , and  $e = 6$ .

**a.**  $ae + b d - /$ **b.**  $ab c * d *$ c.  $abc - d$  \* **d.**  $ebca^{\wedge n} + d$  -

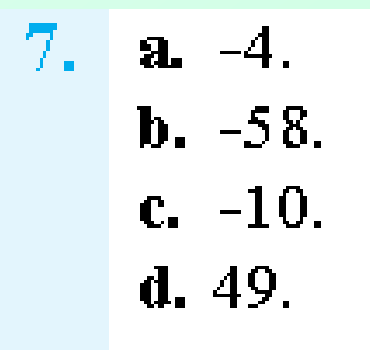

# Evaluating RPN Expressions

By using a stack algorithm

- 1. Initialize an empty stack
- 2. Repeat the following until the end of the expression is encountered
	- a) Get the next token (const, var, operator) in the expression
	- b) Operand push onto stack Operator – do the following
		- i. Pop 2 values from stack

Note: if only 1 value on stack, this is an invalid RPN expression

- ii. Apply operator to the two values
- iii. Push resulting value back onto stack
- 3. When end of expression encountered, value of expression is the (only) number left in stack

#### **Evaluation** of Postfix

• Note the changing status of the stack

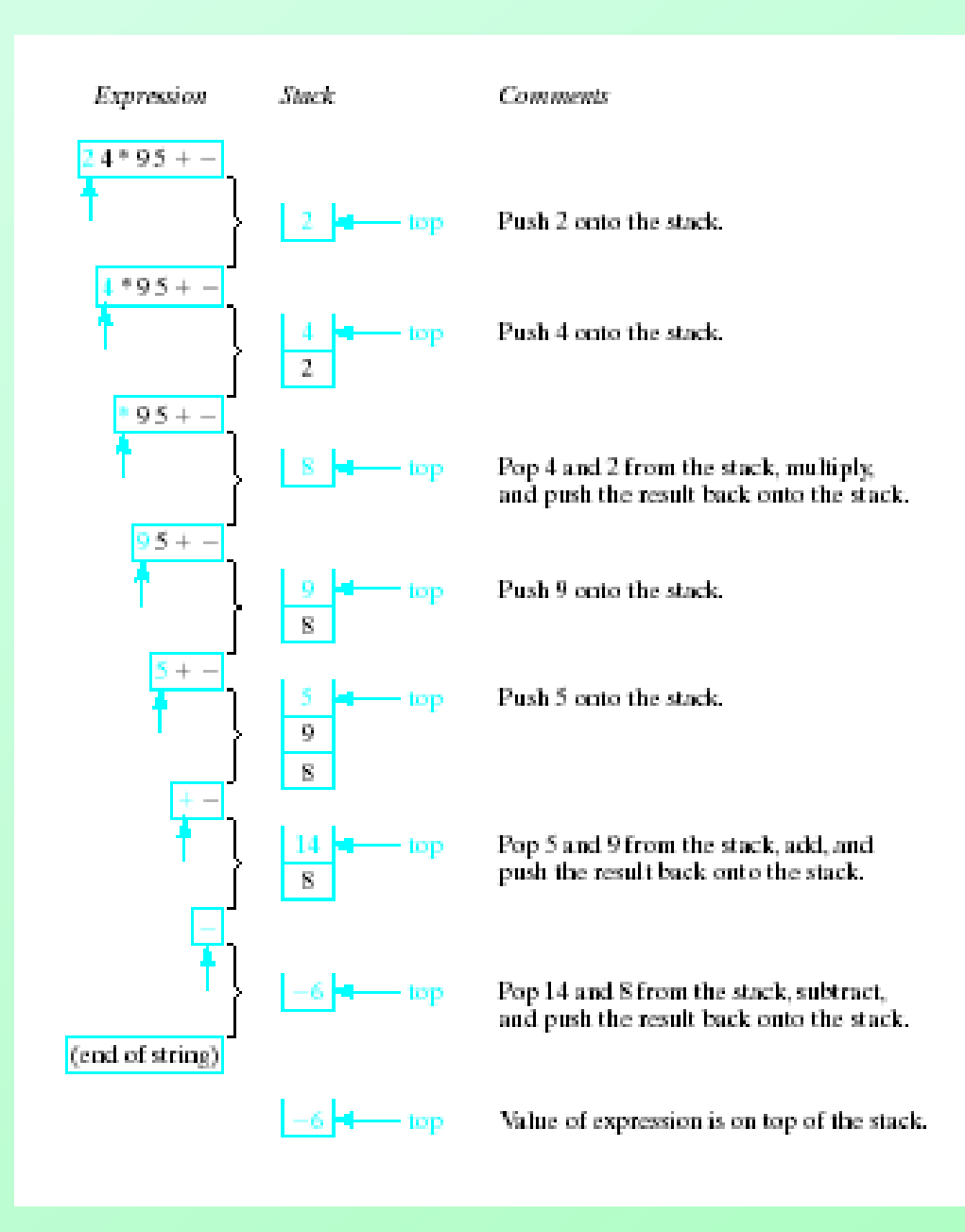

Nyhoff, ADTs, Data Structures and Problem Solving with C++, Second Edition, © 2005 Pearson Education, Inc. All rights<br>reserved. 0-13-140909-3

#### Other uses of Stacks

• Converting infix expressions to postfix

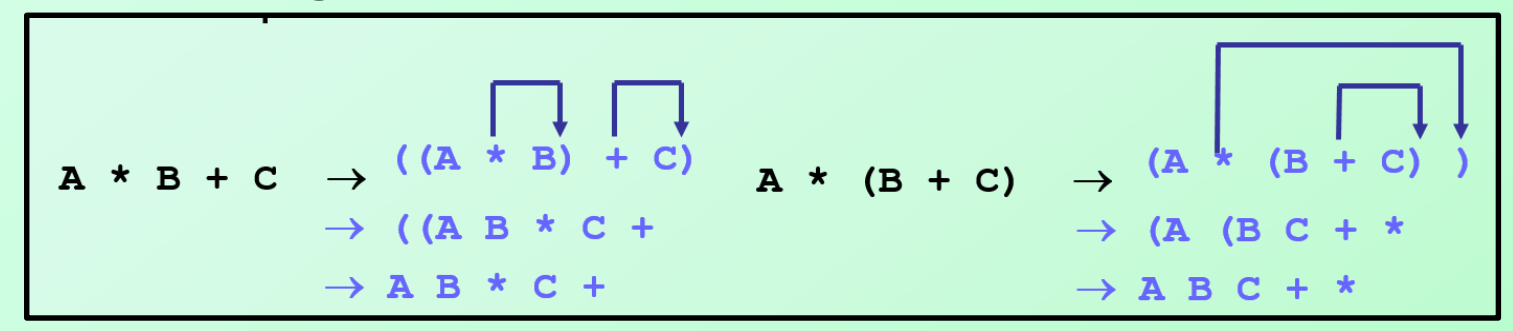

# The Program (Runtime) Stack

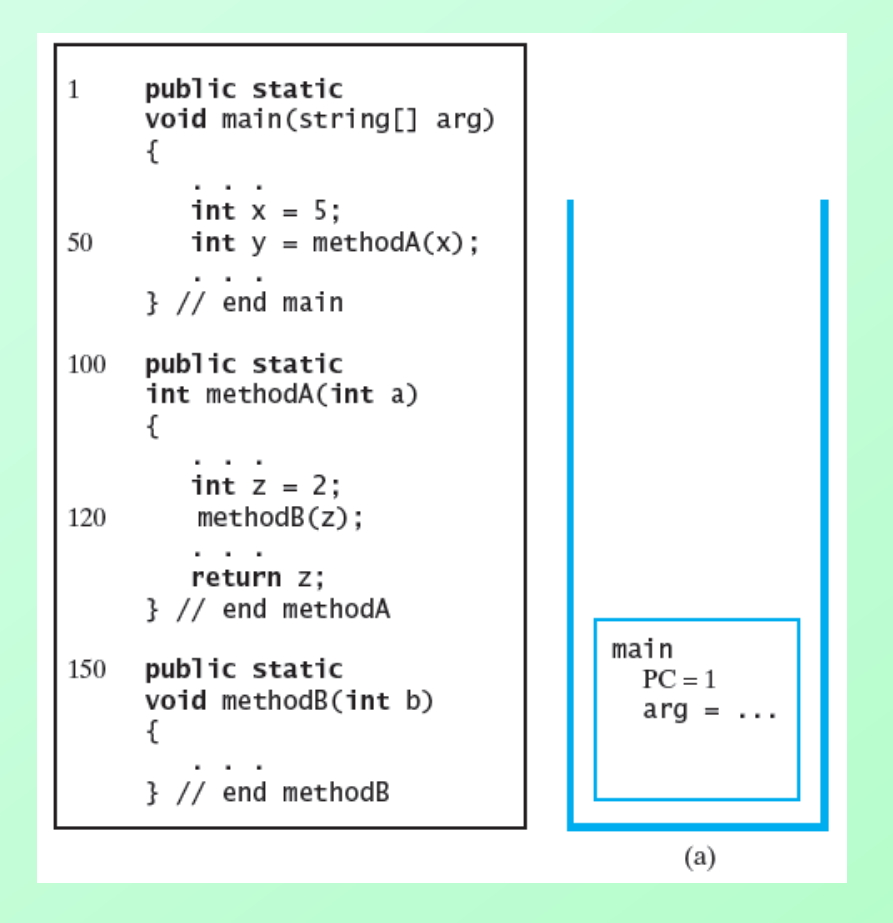

FIGURE 5-13 The program stack at three points in time: (a) when **main** begins execution; (PC is the program counter)

# The Program Stack

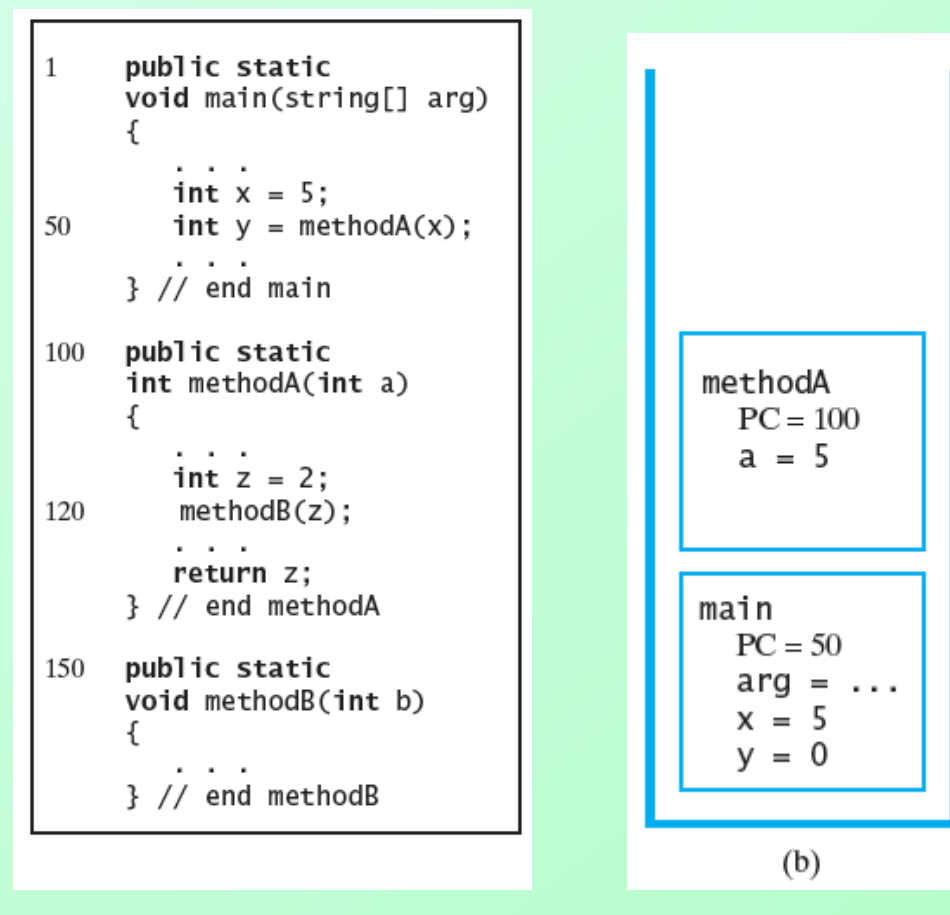

FIGURE 5-13 The program stack at three points in time: (b) when **methodA** begins execution; (PC is the program counter)

# The Program Stack

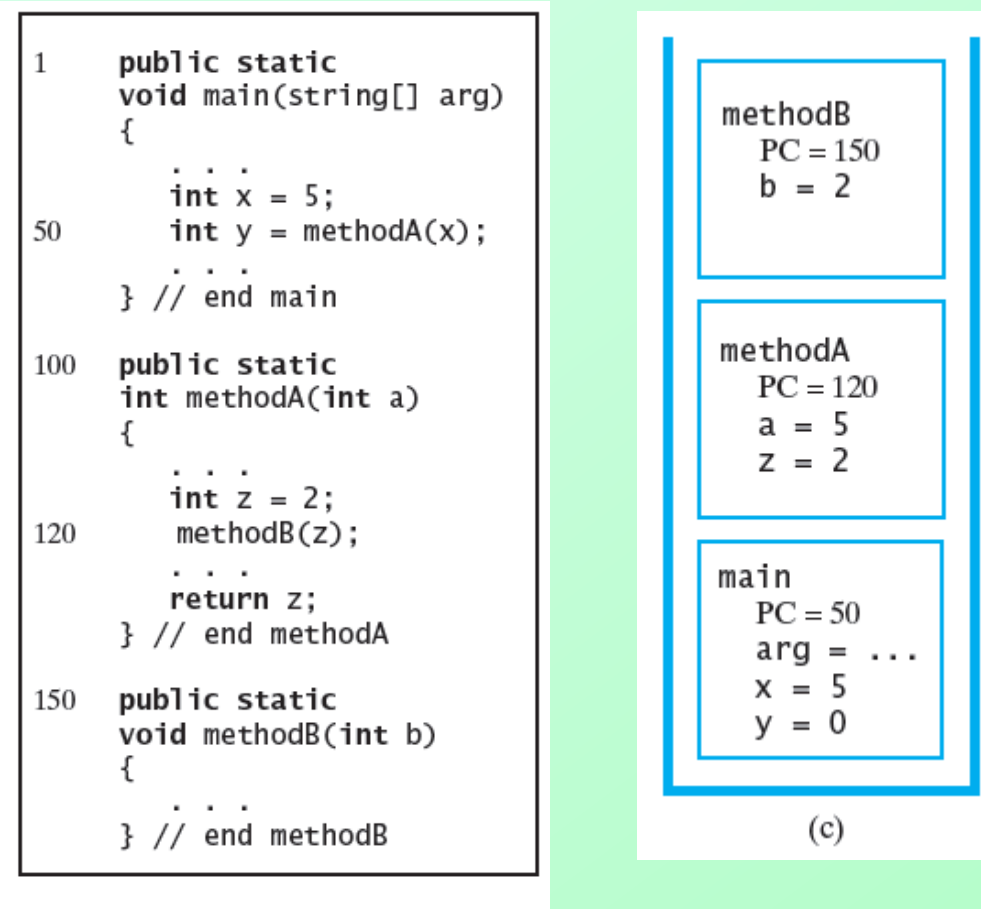

FIGURE 5-13 The program stack at three points in time: (c) when **methodB** begins execution; (PC is the program counter)

# Java Class Library: The Interface **Stack**

- Has a single constructor
	- **Creates an empty stack**
- Remaining methods differences from our **StackInterface** are highlighted
	- **public T push(T item);**
	- **public T pop();**
	- **public T peek();**
	- **public boolean empty();**

### **End**

#### Chapter 5